# 通話の設定をする

### 西話の設定をする

通話に関する設定ができます。設定できる項目は次のとおりです。

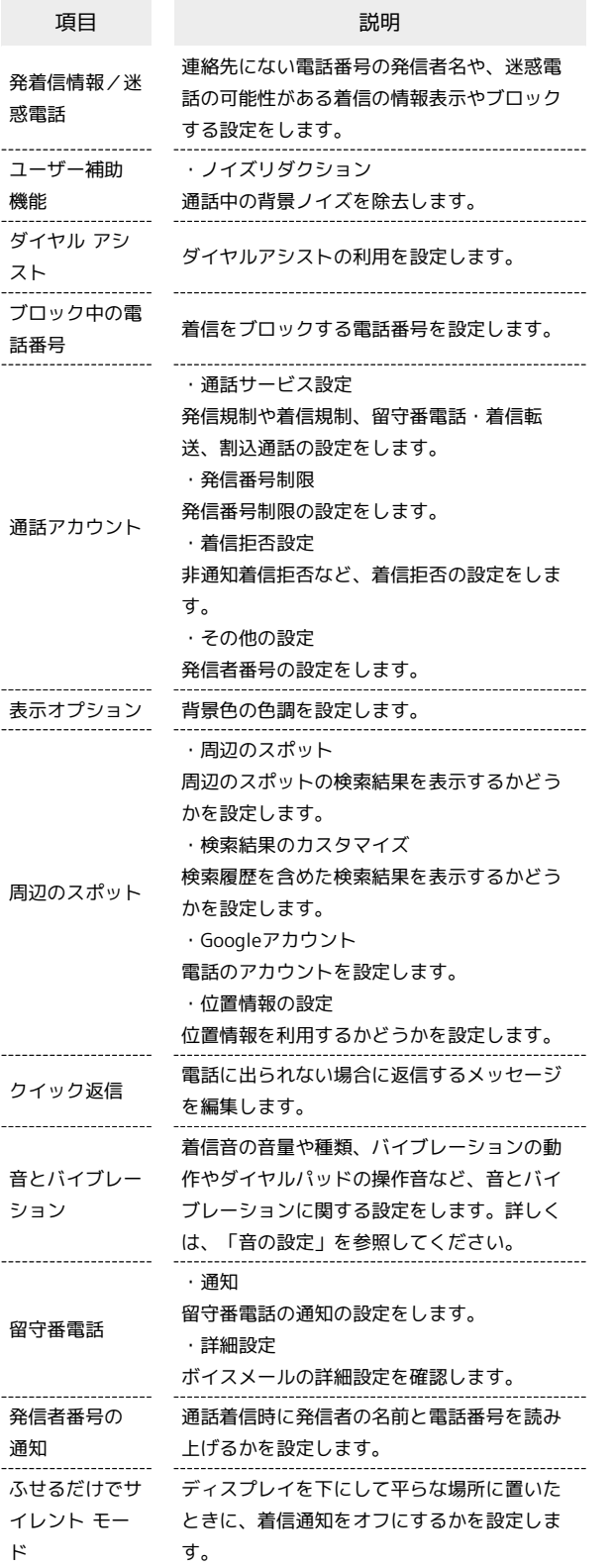

#### $\overline{\mathbf{1}}$

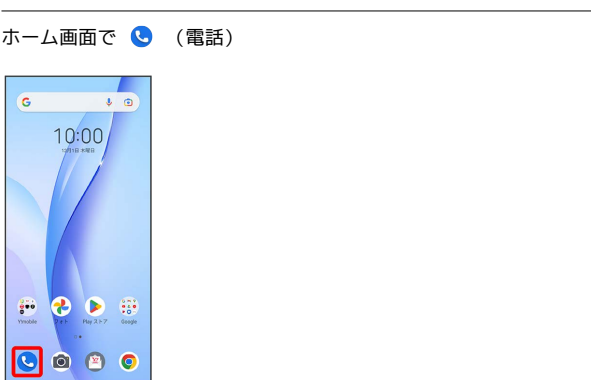

※30 電話番号発信画面が表示されます。

## $\overline{2}$

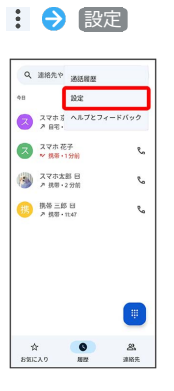

## $\overline{\mathbf{3}}$

#### 各項目を設定

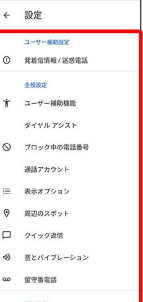

※ 通話に関する設定が終了します。